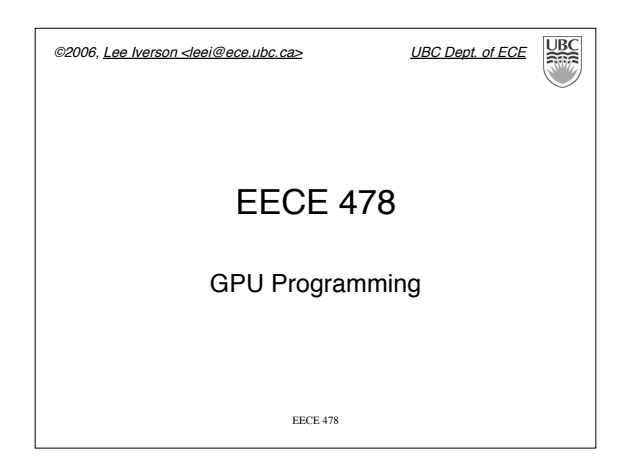

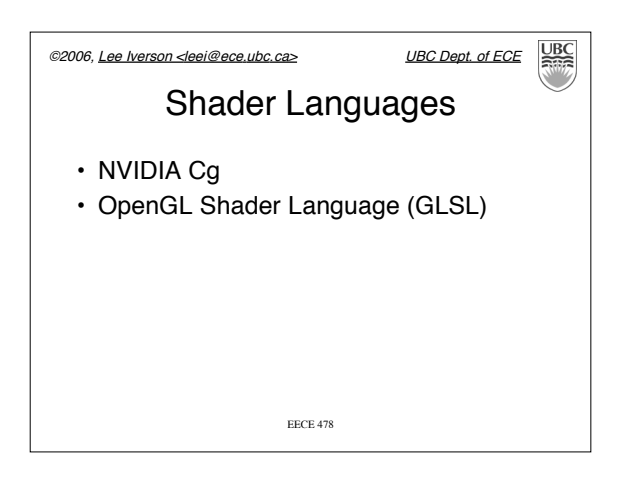

EECE 478

⇒

Normalized device coordinates

©2006, Lee Iverson <leei@ece.ubc.ca> UBC Dept. of ECE Pipeline (Revisited)

**q**

Window coordinates

Render Z+FB

Fragment Processor

Model View

Vertex

Object coordinates

 $p \longrightarrow \begin{array}{c} \text{Model} \\ \text{View} \end{array}$  Project  $\longrightarrow$  Clip

**p** Processor Clipping Rasterizer

Clipping coordinates

GL\_MODELVIEW GL\_PROJECTION

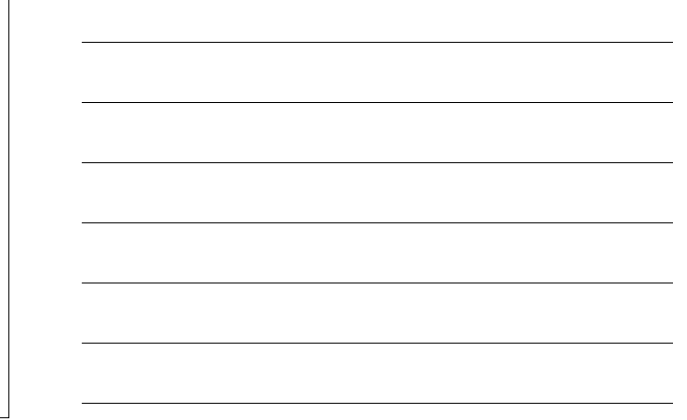

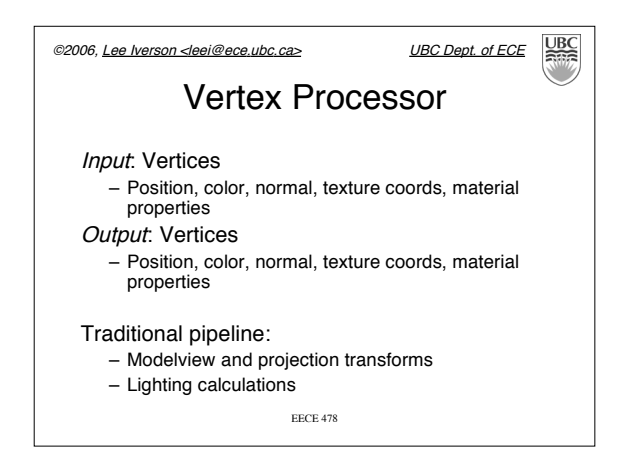

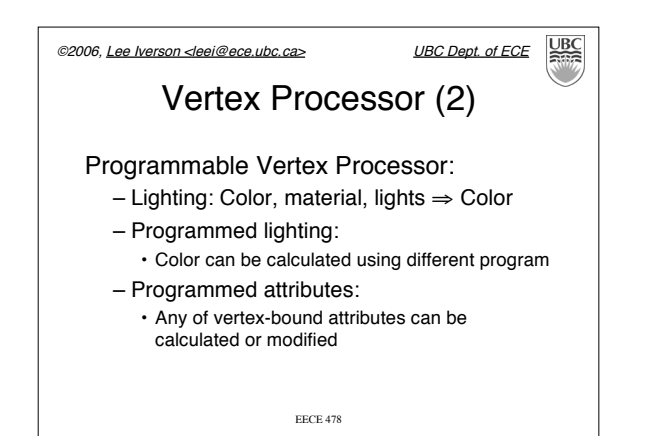

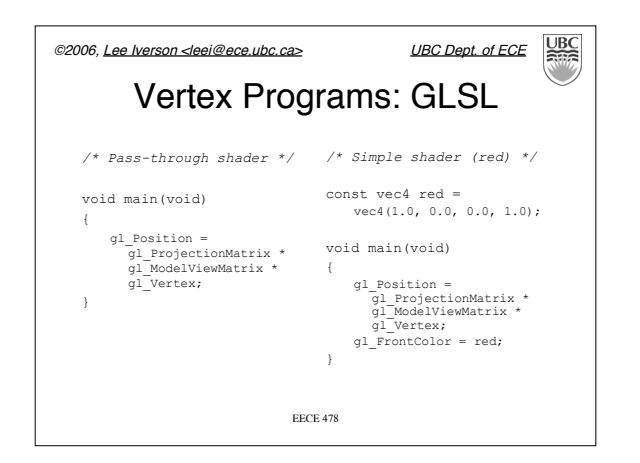

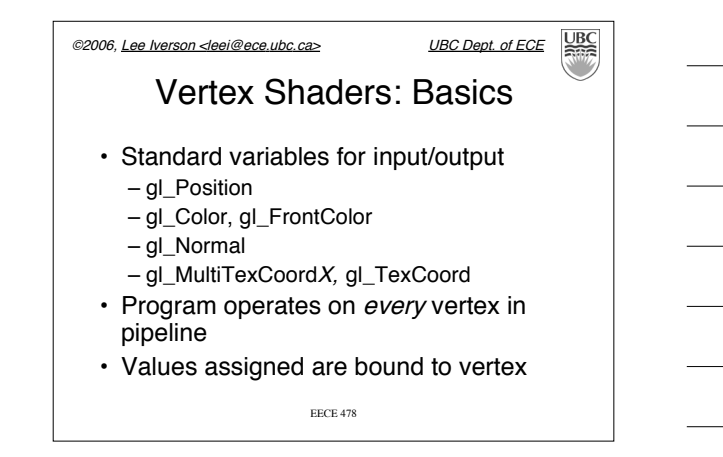

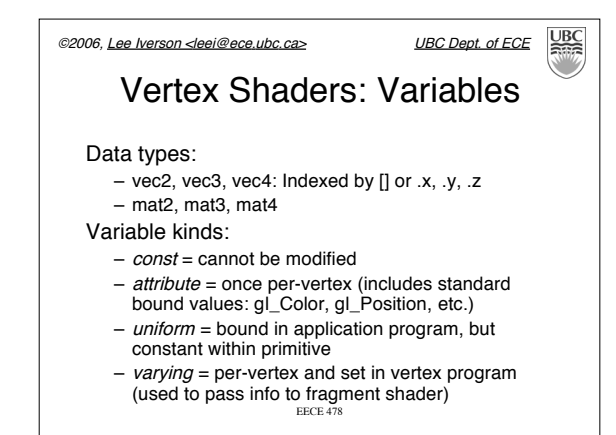

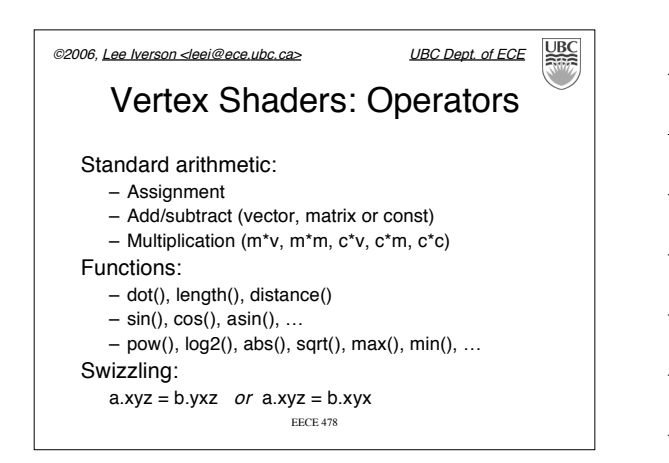

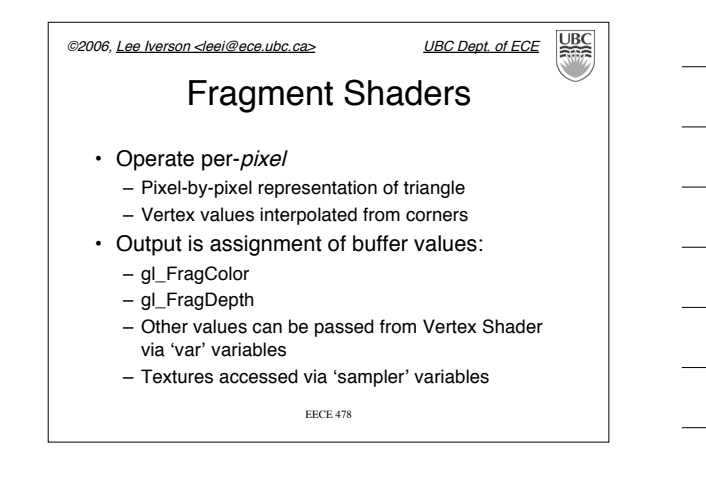

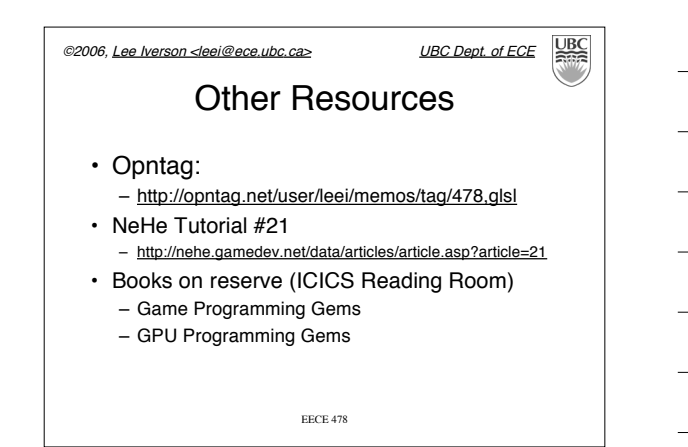